マルチプロジェクターについて

この教室は、写真のように3つのプロジェクターを用いて、別々の映像を映すことができます。この例では、中 央がパソコン、左がDVD、右が書画カメラです。

応用で、真ん中のプロジェクターをOFFにして、黒板を利用することもできます。

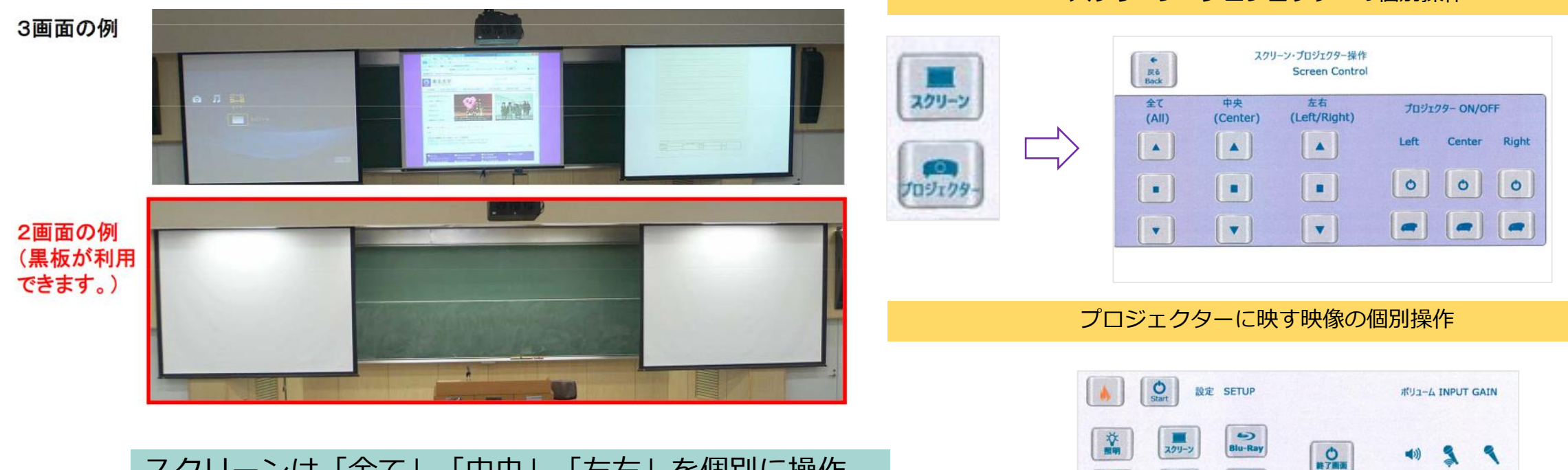

スクリーンは「全て」「中央」「左右」を個別に操作 することができます。左右を個別に操作はできません のであらかじめご了承ください。

スクリーン・プロジェクターの個別操作

R

 $\bigotimes$ <br>Blu-Ray

プロジェクター中央

**Projector Center** 

 $\sum_{\text{Blu-Ray}}$ 

 $\sum_{HOM}$ 

プロジェクター右

**Projector Rig** 

图

**VGA** 

 $T113779$ 

鼎

 $rac{1}{\text{Blu-Ray}}$ 

 $\blacksquare$ 

プロジェクター左

Projector Left